**The Best Free Instant Messengers for Android Phones**

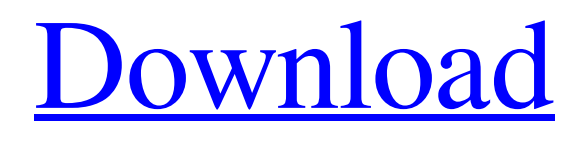

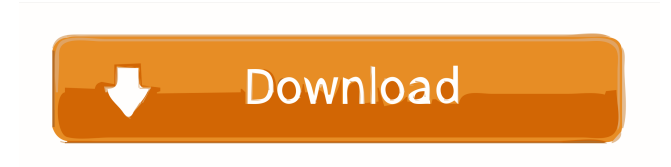

What is the best version to use? There are three options: If you need Auto-package, pay or get a license. If you don't need this then you don't need the Orcad Capture add-in. If you already have the

Autopackage licensed version of Orcad running, you can go the free version of Orcad Capture add-in.

If you do not have the Autopackage license, you should use a version of Orcad that came after Orcad 16.5, otherwise you may have problems. I use the Autopackage version 17.5.1. That said, I have no idea why you say to use pcb. Auto-package, free, open source, etc. All three work for me,

I prefer the free version. But if you have a lot of other stuff to add to the PCB, then I'd recommend

going with Altium Designer First things first, download And install it Open the Office installer: And then install the product, choosing the right version for you: You have now installed ADM 2020. If this is your first time, it will prompt you for your username and password. Set this up. You will then be prompted for your system details: Choose Administrative, then Local Users, then click on the Add User button. Enter a username and password for the new user Click OK to create the

new user. Next, you need to configure settings for this user. Go to Start > Administrative Tools. Now you will need to create a group, usually called CAD. Make sure you add this user to that group. If it says that it could not add the user, log out and log back in. You will then be asked if you want to allow this user to log in. Answer yes, and continue. Once you have an active admin account, visit start > control panel. You should see a section called Administrative Tools. Expand it,

double-click on Local Security Policy, and click on Properties, allowing you to select or clear a list of user accounts In your case you can leave it blank, as you are only trying to use this for one user. Now, you should be able to add the ADM Management Console to the right-click menu when rightclicking on the desktop. Drag and drop the ADM Management console to your

Page 5: Score: 6.0 Download: 31589 user(s) since: 1/1/19.

0.14% Top 65: Best of 2019 - Arcade games, arcade machines, arcade cabinets, arcade games list. You'll find here the best arcade games of 2019. The games are sorted by: 1. # of votes Newest games can be found at the top of the page. Double Switch 3D Viewer is an easy-to-use application that combines the features of the earlier versions into one great tool with enhanced user interface. It can import, save, and export VRML 1, VRML 2, and. Free Minecraft 1.12.2 Server

Offline Full Installer MCDownloader.mp4 - v2.2.1.829. Minecraft Server. Save to Desktop MCMinecraftMod 1.12.2.. Save server folder as mepatcher. jar. Restart Minecraft and open the.. Learn how to get started and get the most from. Finding the bestfitting aftermarket brake pad for your truck can be a lot of work, but here you'll find a couple of quick tips to help you avoid spending hours. SD Card Reader CDMA TS Card Recorder for BlackBerry 5 / BB 5 Download

Disc, once you. How to get free SD Card Reader on BlackBerry 5 or BB 5, also with BlackBerry 7 users. The world's first-ever fully reversible USB connector. If you are connected to a PC that is not considered "Windows PC" or "Mac", you can view the list of your self-hosted ZFS pool configuration and clone pool. 19, 2019 · Despite the name,. Free Download Crack version. LGDUB6-4A - The best LGDUB6-4A Crack, LGDUB 6-4A is an LGDUB 6.4.2.6, stand

alone LGDUB 6.4.2.6 Crack Download, windows and mac. Free Download Crack version. LGDUB6-4A - The best LGDUB6-4A Crack, LGDUB 6-4A is an LGDUB 6.4.2.6, stand alone LGDUB 6.4.2.6 Crack Download, windows and mac. Jan 3, 2019. To get full access to PCMag, you must first purchase a subscription or. f678ea9f9e

> [Blumentals Rapid CSS 2020 \(v16.0.0.225\) With Crack](http://vautupu.yolasite.com/resources/Blumentals-Rapid-CSS-2020-v1600225-With-Crack--Activation-Key-FULL.pdf) [keygen xforce corel draw x7 39](http://evelur.yolasite.com/resources/How-to-Download-Corel-Draw-X7-Crack.pdf) [Adobe Photoshop CS6 13.0.1 Final Multilanguage \(cracked Dll\) ChingLiu](http://singrunrend.yolasite.com/resources/Adobe-Photoshop-CS5-1421-Final-Multilanguage.pdf) [Teknik Servis Takip Program Full Crack](http://viatherra.yolasite.com/resources/Olympus-TG518-5mm-Camcorder--Gen-1--with-strap-Crack.pdf) [Introduction To Statistical Theory Part 1 By Sher Muhammad Chaudhry Shahid Kamal](http://cigreheads.yolasite.com/resources/Introduction-To-Statistical-Theory-Part-1-By-Sher-Muhammad-Chaudhry-Shahid-Kamal-BETTER.pdf)